# **Tópicos:**

**1 - Modos de endereçamento do 8051**

**2 - Pilha e instruções de Pilha**

- **3 - Instruções que usam pilha:**
	- **instrução CALL**
	- **instrução RET**

### **4 - Interrupção**

### **1 - Modos de Endereçamento do 8051**

Os modos de endereçamento referem-se às diferentes formas (tipos de instruções) que o microprocessadoroferece para definir e acessar dados.

• O microprocessador pode conter modos de endereçamento que facilitam o acesso à lista de dados .

• Dependendo do modo de endereçamento utilizado o programa pode ter maior ou menor número de bytes.

## **1 - Modos de Endereçamento**

Os dados podem ser definidos nas instruções do µP

### **OU**

Os dados podem estar armazenados nas seguintes áreas:

- $\bullet$ Área de dados da EPROM
- $\bullet$  Area de dade da BAM Io Área de dados da RAM interna
- $\bullet$ Área de dados da RAM externa
- $\bullet$ Área de dados na Pilha

- **1. Imediato:** o dado é definido na própria na própria instrução, sendo precedido por #.
- Exemplo :
	- MOV A, #dado8

MOV  $A, #5FH$ ;  $A = 5FH$ 

**2. Endereçamento por Registrador:** um registrador contém o dado

Exemplo:

MOV 30H, R2 ; uma cópia do dado de R2 é armazenada no endereço 30H da RAM interna

ADD A,R3 ; o conteúdo de R3 é somado com A, resultado em A;

### **3. Endereçamento Direto:** o dado é acessado através de seu endereço

Exemplo:

MOV R7, 4AH ; uma cópia do conteúdo do endereço 4AH da RAM interna, é armazenada em R7

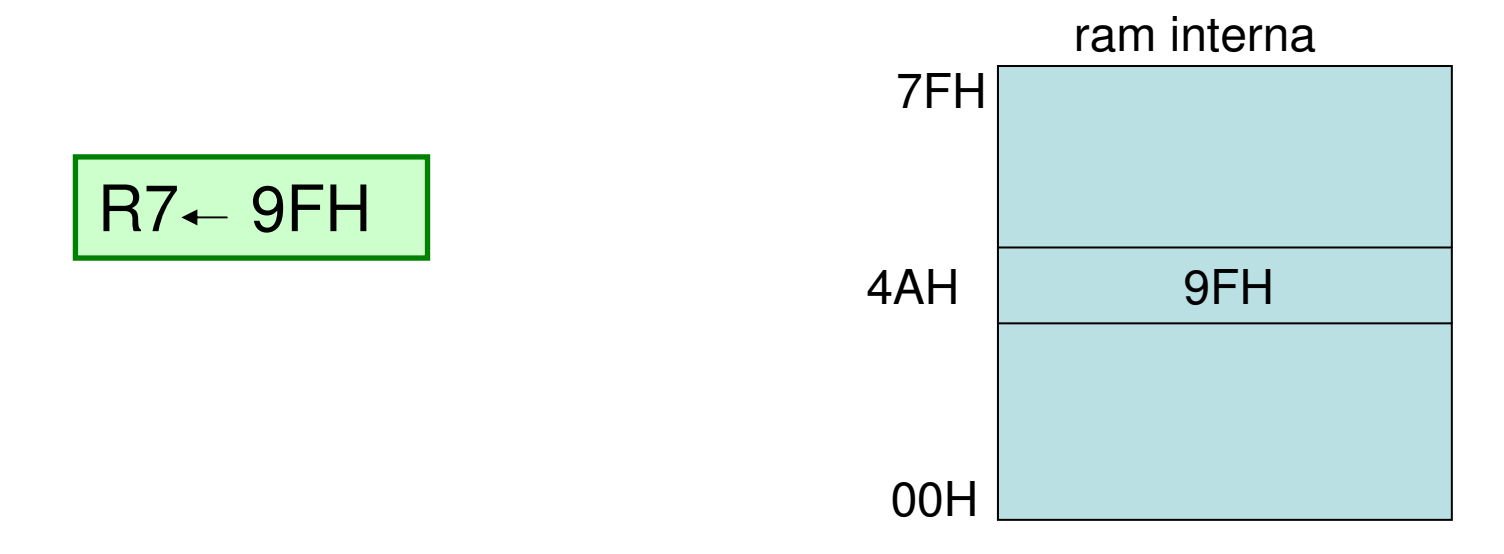

**4. Endereçamento Indireto:** nesse modo podem ser usados somente **R0** ou **R1,** que são precedidos por **@**, significando que R0 ou R1 são ponteiros, isto é, contém o <u>endereço</u> do dado.

Exemplo:

MOV A, @R0 ;

Se R0 = 42H, e nesse endereço está armazenado C3H, o acumulador recebe C3H

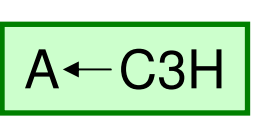

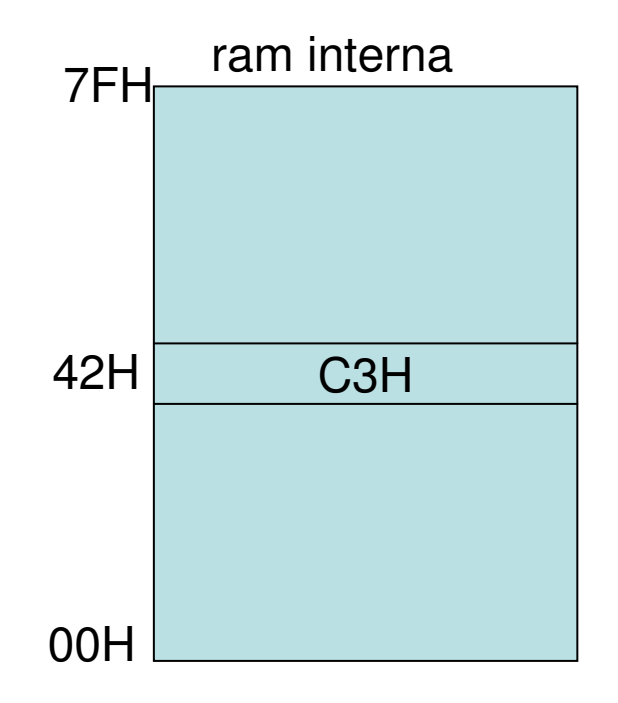

## **1 - Modos de Endereçamento do 8051Memória de Programa (EPROM)**

**5. Endereçamento Indexado:** o conteúdo do ponteiro DPTR ésomado ao conteúdo do acumulador. O resultado é o valor do endereço que será acessado pela instrução

### **Instrução :MOVC A,@A+DPTR**

• Esta instrução acessa área de dados em EPROM• DPTR é um ponteiro de 16 bits

#### **Exemplo:**

MOV DPTR, #0F0BHMOV A, #02HMOVC A,@A+DPTR

No exemplo o conteúdo do DPTR será somado ao conteúdo de A: $0F0BH + 02H = 0F0DH$  O endereço resultante 0F0DH será acessado na EPROM, o seu conteúdo será lido e armazenado em A.

#### **1 - Modos de Endereçamento do 8051Memória RAM externa**

**6. Endereçamento Indireto com ponteiro de 16 bits (DPTR)** o conteúdo do ponteiro DPTR é o endereço que será acessado na RAM externa para leitura ou gravação.

**Instruções :**

*MOVX A,@DPTR; leitura da RAM externa*

*MOVX @DPTR,A ; gravação na RAM externa* 

## **2 – PILHA NO 8051**

**Pilha** <sup>é</sup> uma área da memória RAM INTERNA, onde podem ser lidos ou gravados dados, sob o controle do **ponteiro SP**.

**Característica da pilha no microprocessador 8051**

**É usada para :**

 armazenamento de dados de 8 bits, com instruções de pilha (PUSH ou POP)

guardar um endereço quando é executada uma instrução CALL

guardar um endereço quando uma interrupção é atendida

- O ponteiro **SP** <sup>é</sup> de 8 bits : é iniciado com o valor 07H da RAM interna ao se fazer "reset"**<sup>❖</sup>O ponteiro SP** é incrementado antes de um dado ser armazenado na pilha, portanto a pilha inicia no endereço seguinte (08H)

## **2 – PILHA no 8051**

**Instruções de pilha:**

**PUSH iram ;POP iram ;**

**OBS: o endereço iram(8), refere-se a um endereço (8bits) da RAM interna**

## **2 – PILHA NO 8051**

#### **Instrução PUSH iram:**

•Incrementa o SP e guarda o conteúdo do endereço iram na pilha

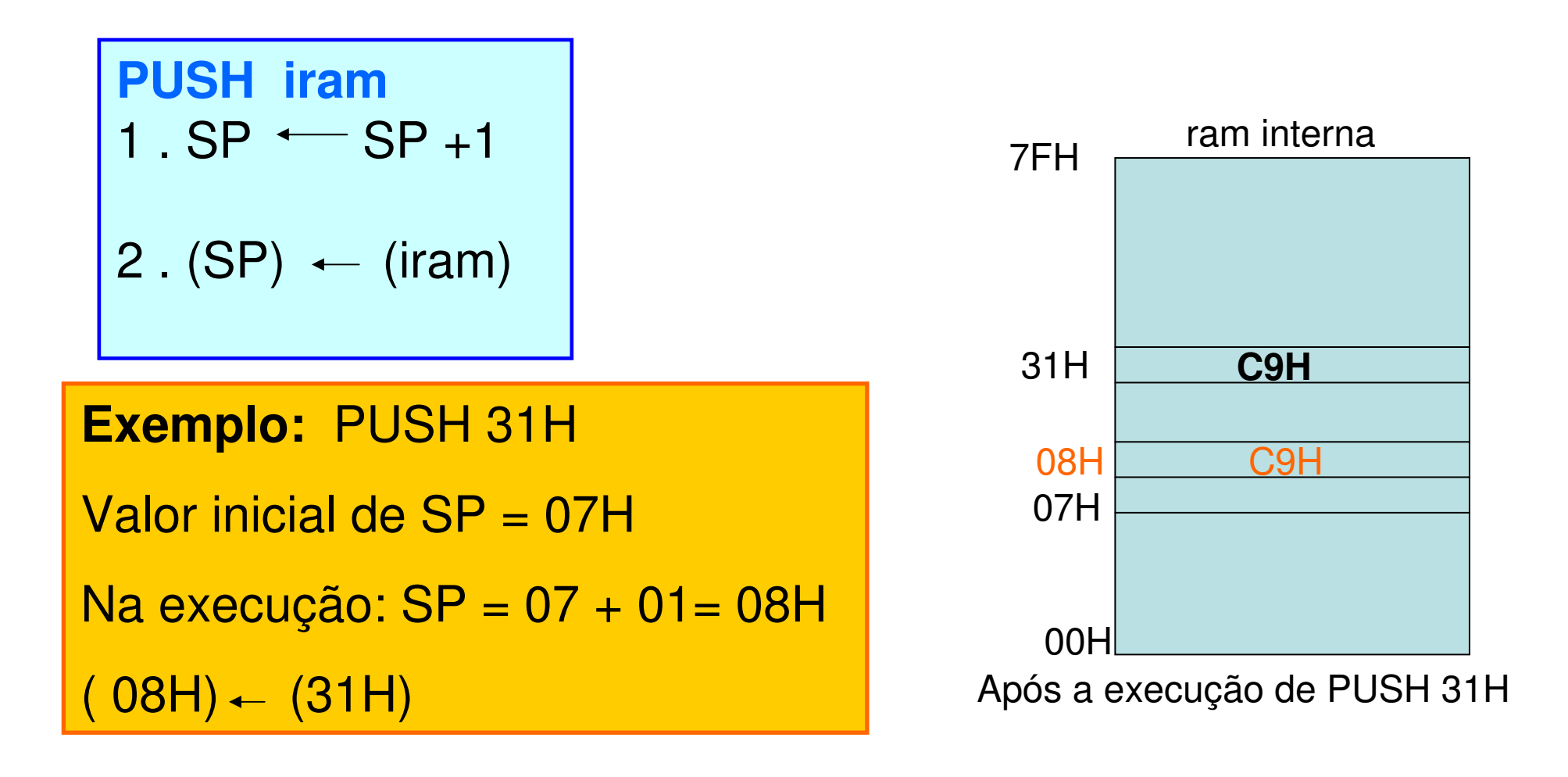

## **2 – PILHA NO 8051**

#### **Instrução POP iram:**

- Armazena o dado apontado por SP, no endereço **iram**
- $\bullet$ em seguida decrementa o ponteiro SP

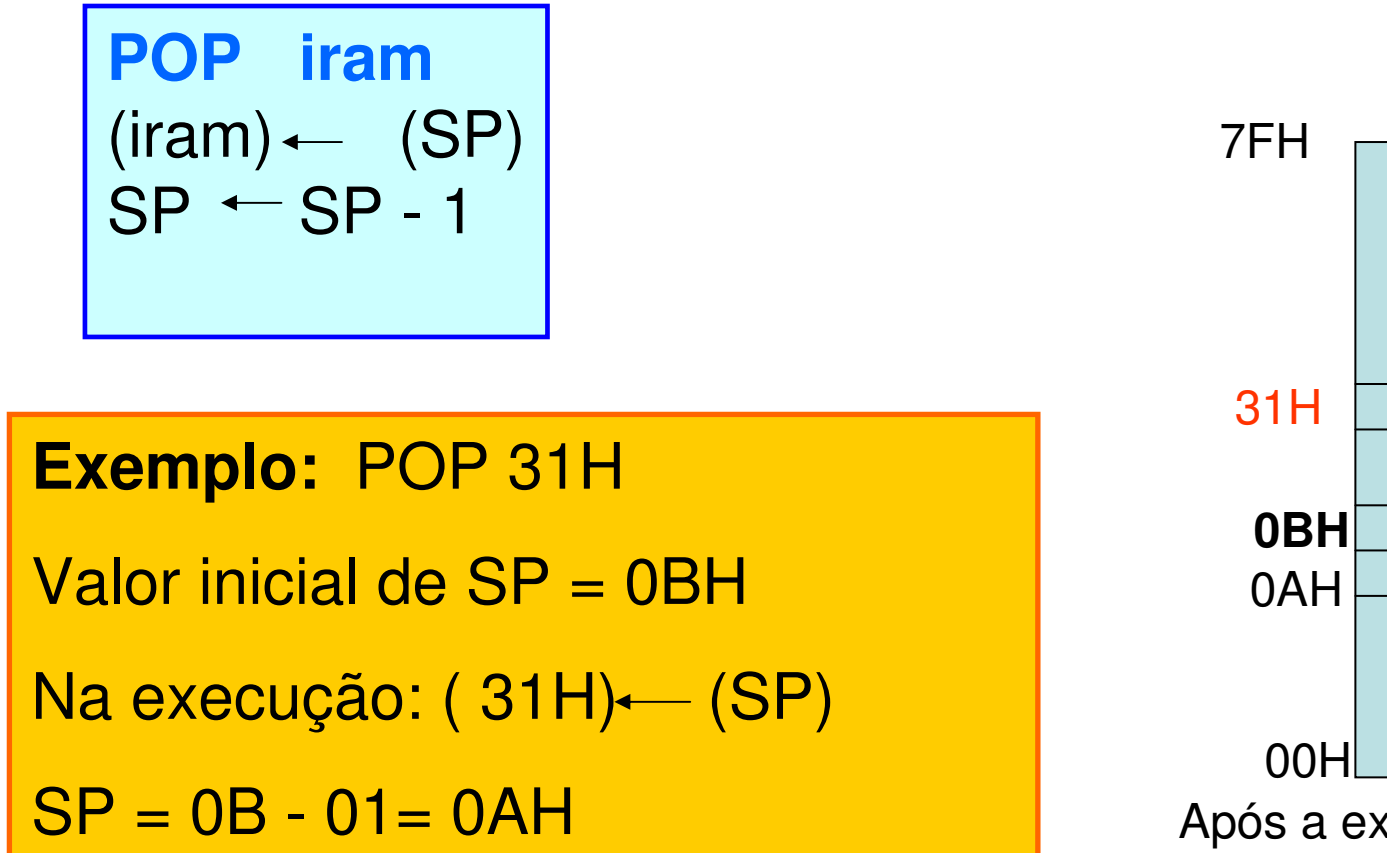

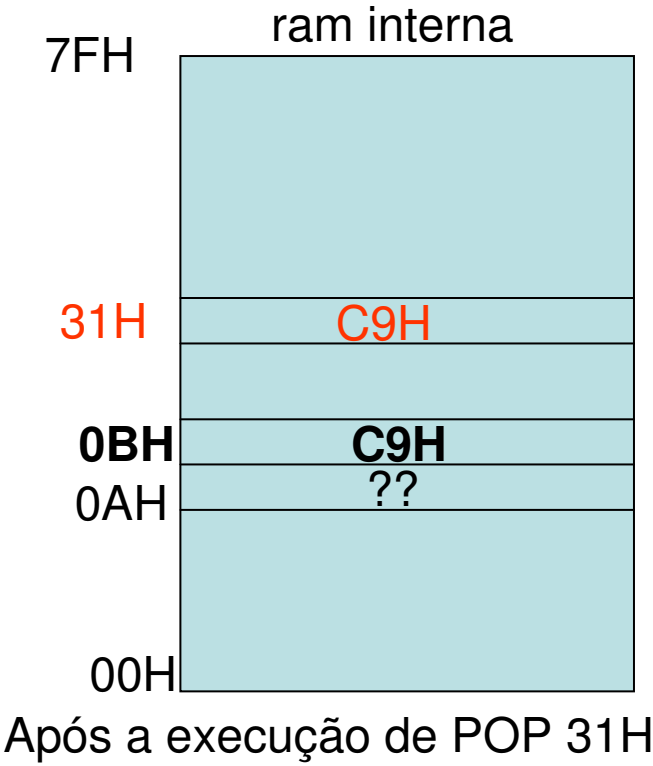

# **3 – Instruções que usam Pilha**

#### **3.1 Instrução CALL**

#### **Na execução da instrução CALL:**

• o endereço da instrução seguinte (contido no ponteiro PC) é

armazenado na Pilha

•o ponteiro de programa PC, é carregado com o endereço

especificado na instrução CALL

#### **CALL endereço** (( SP) + 1) (PCL) $((SP) +2)$  (PCH)  $(SP)$  (SP) + 2 (PC)←endereço

# **3 – Instruções que usam Pilha**

#### **3.1 Instrução CALL**

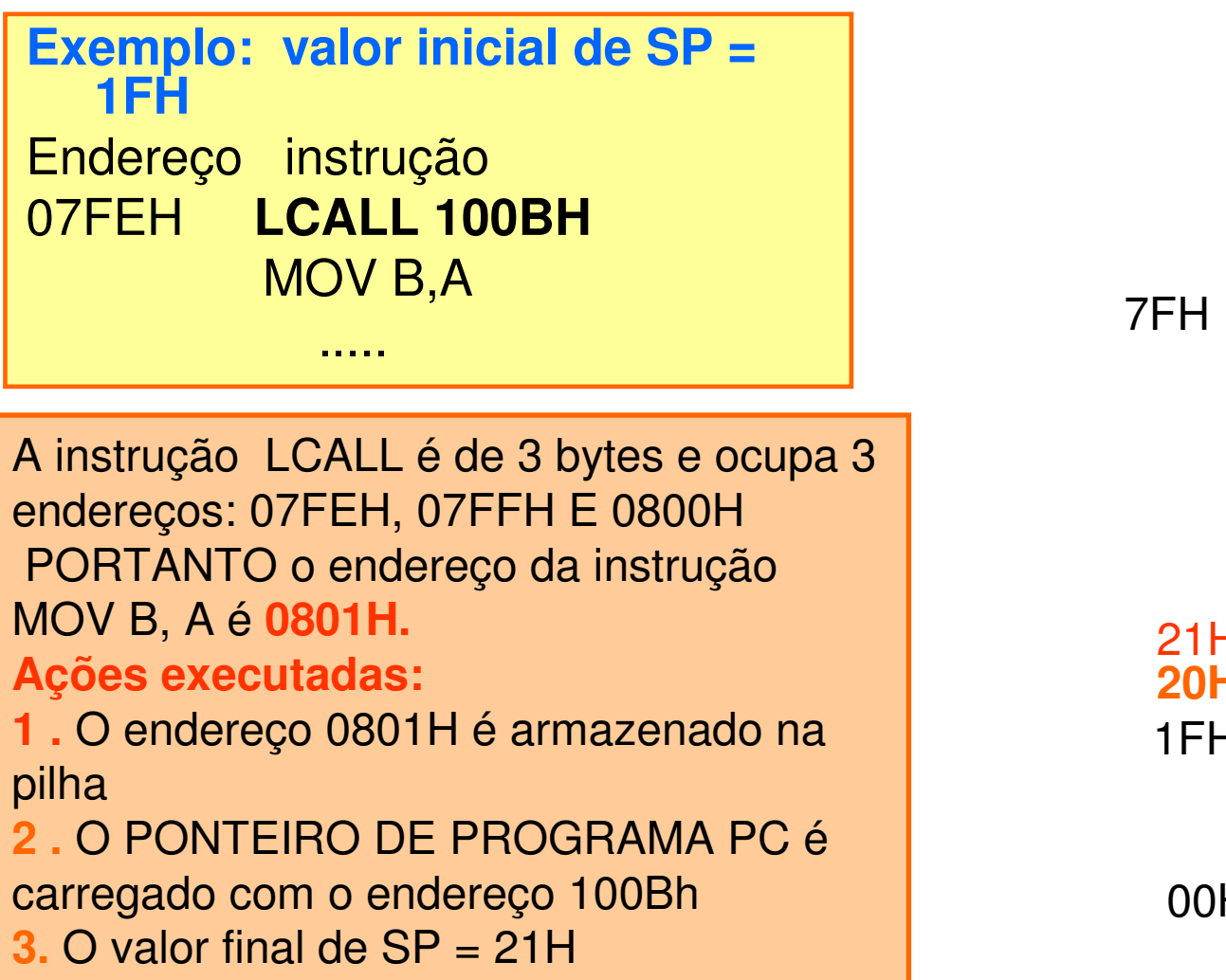

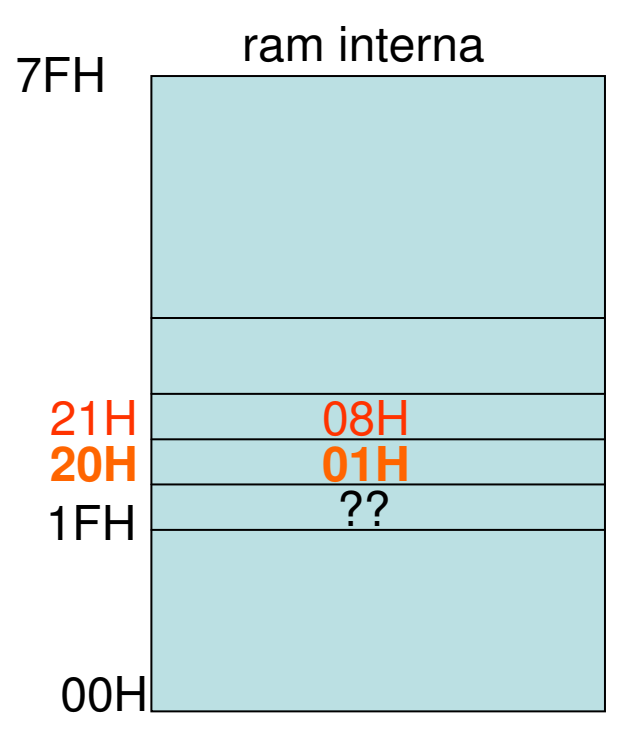

# **3 – Instruções que usam Pilha**

#### **3.2 Instrução RET**

•**A instrução RET executa um POP do PC (contador de programa), ou seja, recupera o PC da Pilha**

#### **EXEMPLO: valor inicial do SP =21H**

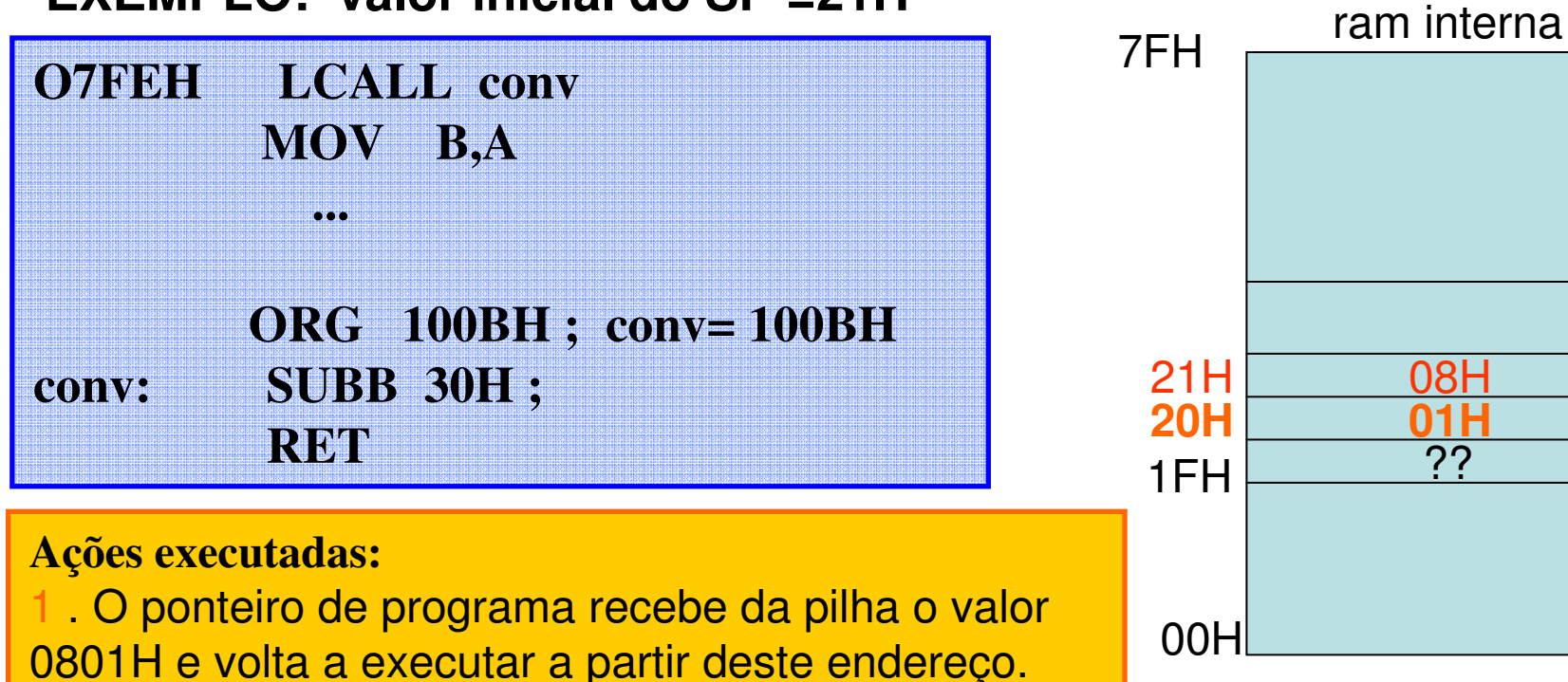

**01H**??

2. SP é decrementado de duas unidades, SP = 1FH

# **<sup>4</sup> – Interrupção**

Supondo que ocorreu uma solicitação de interrupção quando estava sendo executada a instrução MOV DPTR , #20FCH, que é uma instrução de 3 bytes. Dados:

 $SP = 07H$ 

endereço da subrotina de interrupção: 000BH

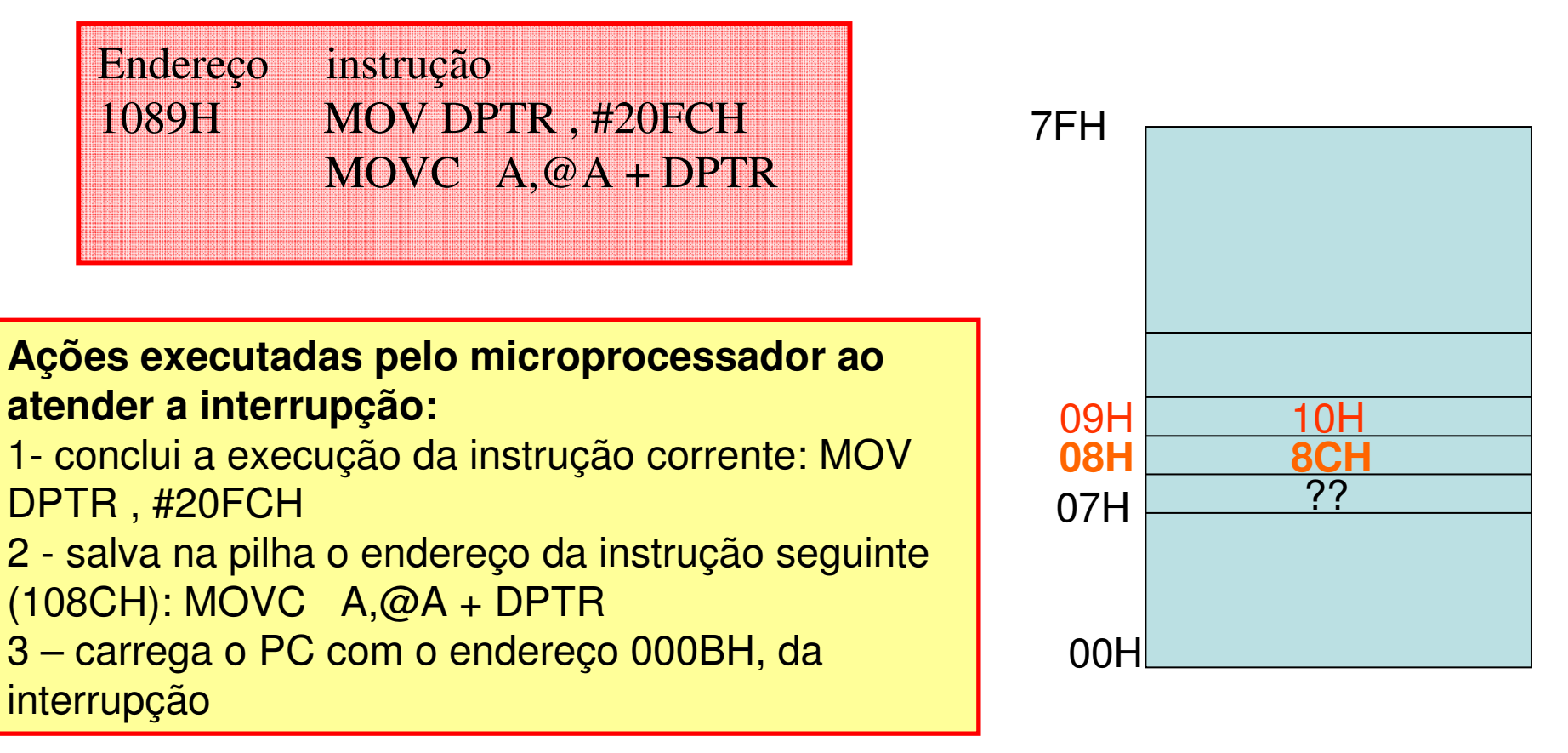

## **<sup>4</sup> – Interrupção**

A subrotina de interrupção deve ser finalizada com a instrução RETI, que tem o mesmo efeito da instrução RET já explicada anteriormente.

**FIM**